Course in LAT<sub>E</sub>X

## **Motivation**

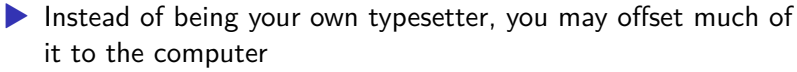

- ▶ Philosophy: Separate presentation and content
- ▶ Maxim: Let the typesetting engine handle it
- ▶ Mathematical typesetting looks beautiful
- ▶ Figures and tables are sensibly structured
- $\blacktriangleright$  Bibliographies are handled well
- ▶ Lends itself better to large documents (dissertations and books)

## Document Structure

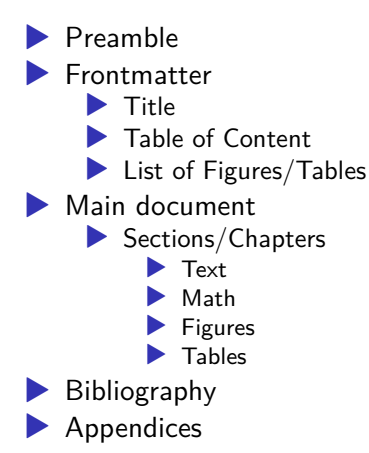

## Document Setup

#### ▶ \documentclass

- $\blacktriangleright$  Preamble with  $\infty$
- ▶ Document body with \begin{document}
	- ▶ This is an environment
- ▶ Frontmatter with \maketitle
- $\blacktriangleright$  Sections with \input
- ▶ Bibliography with \bibliography
- $\blacktriangleright$  Appendices with  $\operatorname{appendix}$

## Part 0: Preamble

#### $\blacktriangleright$  \usepackage

▶ Custom commands

▶ Any \newcommand could go here

▶ Setup for packages and the entire document

## Part 1: Content

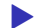

▶ Content and presentation are "mostly separate"

- ▶ Which type some content is must be specified in the raw content
- ▶ How to present this "type" is defined elsewhere

## Environments and displays

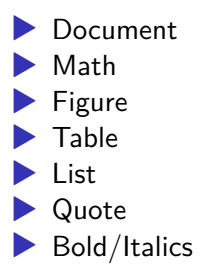

#### Normal Text

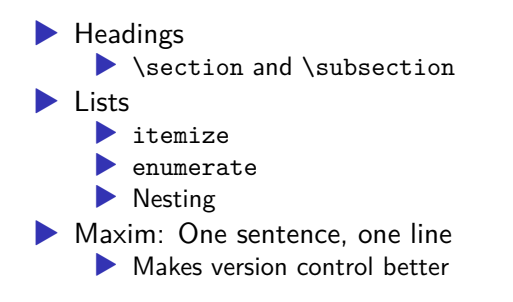

# Math

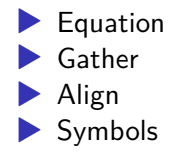

## Figures and Tables

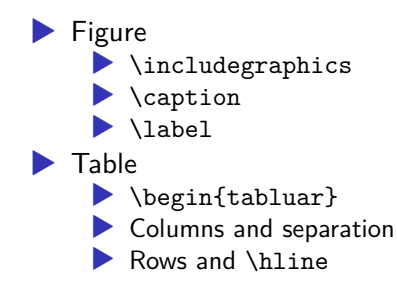

## **Referencing**

▶ \usepackage{biblatex}  $\blacktriangleright$  Styling and other options ▶ Sources in the preamble with \addbibresource ▶ To define sources before they're used ▶ \printbibliography ▶ Several options here as well

### **Appendices**

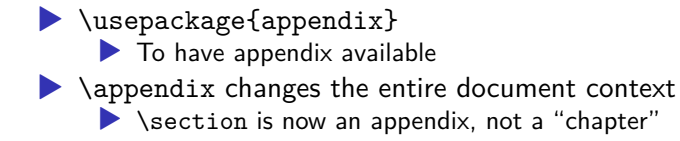

#### Part 2: Presentation

- ▶ The TeX-engine is powerful and can typeset many things ▶ Environments inform presentation
- ▶ Displays inform presentation

#### Linebreaks and pagebreaks

#### $\blacktriangleright \wedge$  forces linebreak  $\blacktriangleright$  Used in tables, matrices and mutiline math ▶ Also used to force air between paragraphs, but be careful  $\rightarrow$  \newpage forces the rest of a page to be empty  $\blacktriangleright$  \mbox forces words to stay together, no hyphenation ▶ The ~ character can be used as non-breaking space

#### vspace and hspace

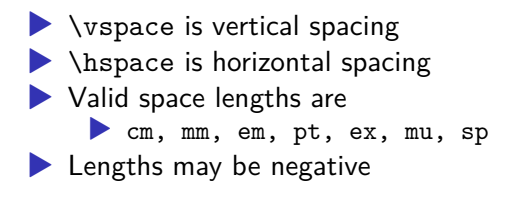

## Default and documentwide lengths and widths

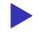

- ▶ \parskip and \parindent
- $\blacktriangleright$  \baselinestretch
- ▶ \setstretch and \itemsep

## Math - display style

- ▶ \textstyle is inline amidst text
- ▶ \displaystyle is in its own "box"
- $\triangleright$  \scriptstyle is when it is nested in sub/superscipt
- ▶ \scriptscriptstyle is when it is in the second order script

## Figures and tables

#### $\blacktriangleright$  [width=\textwidth] and other things

- ▶ width and angle
- $\blacktriangleright$  [!htbp]
	- ▶ Here, top, bottom, special "page"
- $\blacktriangleright$  Floats
	- ▶ They float around and cannot be broken up

# Part 3: Custom Commands

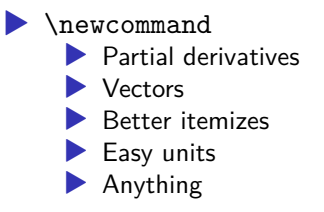

# Further Reading

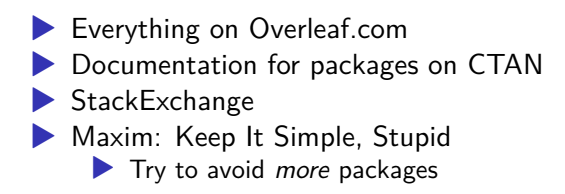